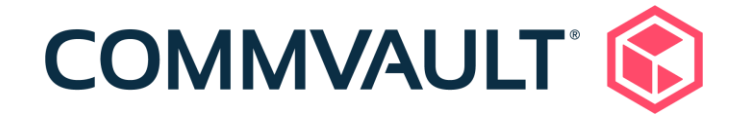

## Commvault Compliance with CIS Level 1 Security Controls

CIS Microsoft IIS 10 Benchmark v1.1.1

**Wednesday, May 11, 2022**

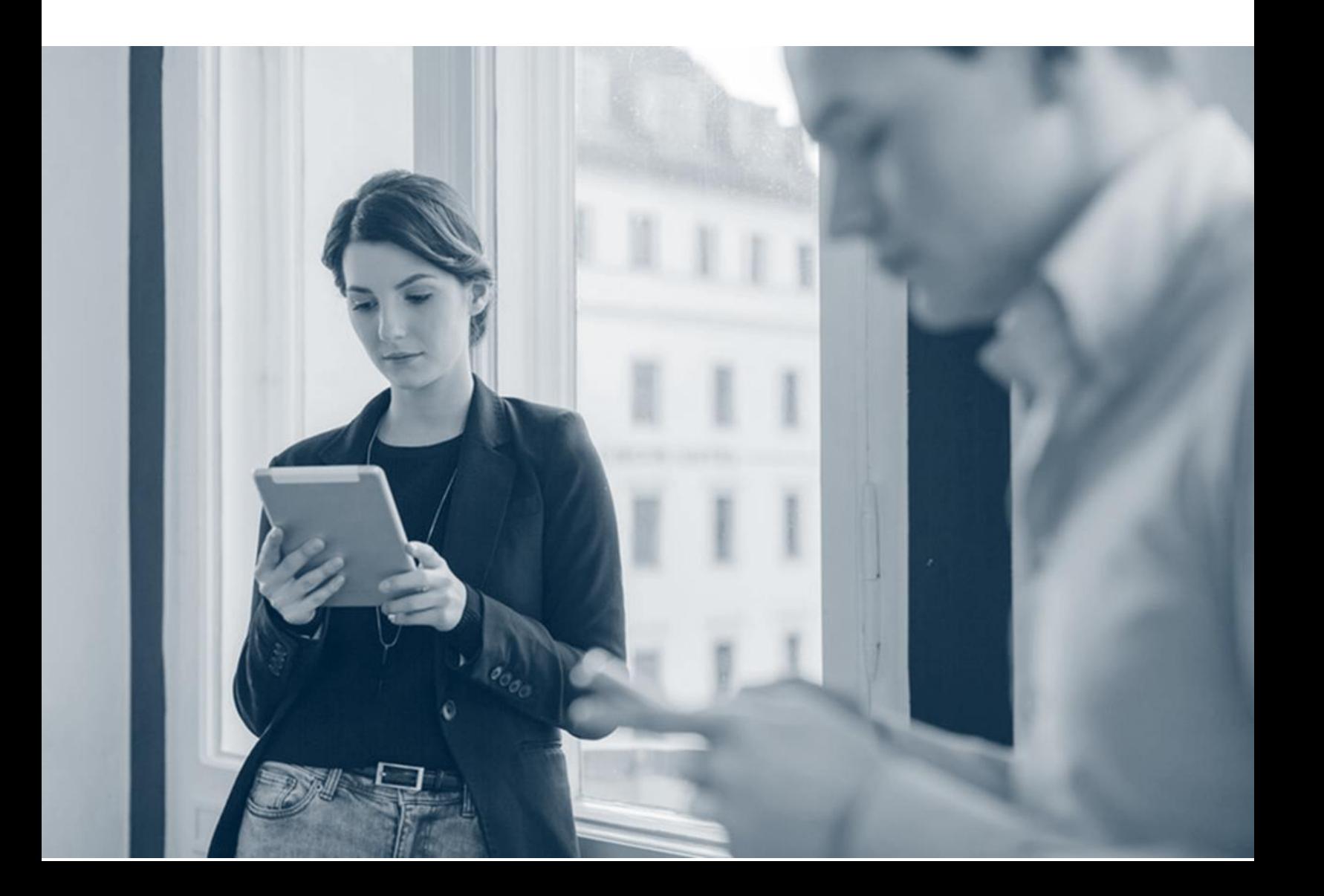

## Commvault Compliance with the Level 1 Controls of CIS Microsoft IIS 10 Benchmark v1.1.1

The **CIS Microsoft IIS 10 Benchmark** provides prescriptive guidance for establishing a secure configuration posture for Microsoft IIS 10 running on Microsoft Windows Server 2016. The benchmark includes several security controls with both Level 1 and Level 2 configuration profiles.

The security controls in Level 1 provide a clear security benefit. The controls in Level 2 extend the Level 1 and are intended for environments or use cases where security is paramount. The following table presents the compliance of the Commvault software with the Level 1 controls. We intend to extend our support for the Level 2 controls in the future versions of our software.

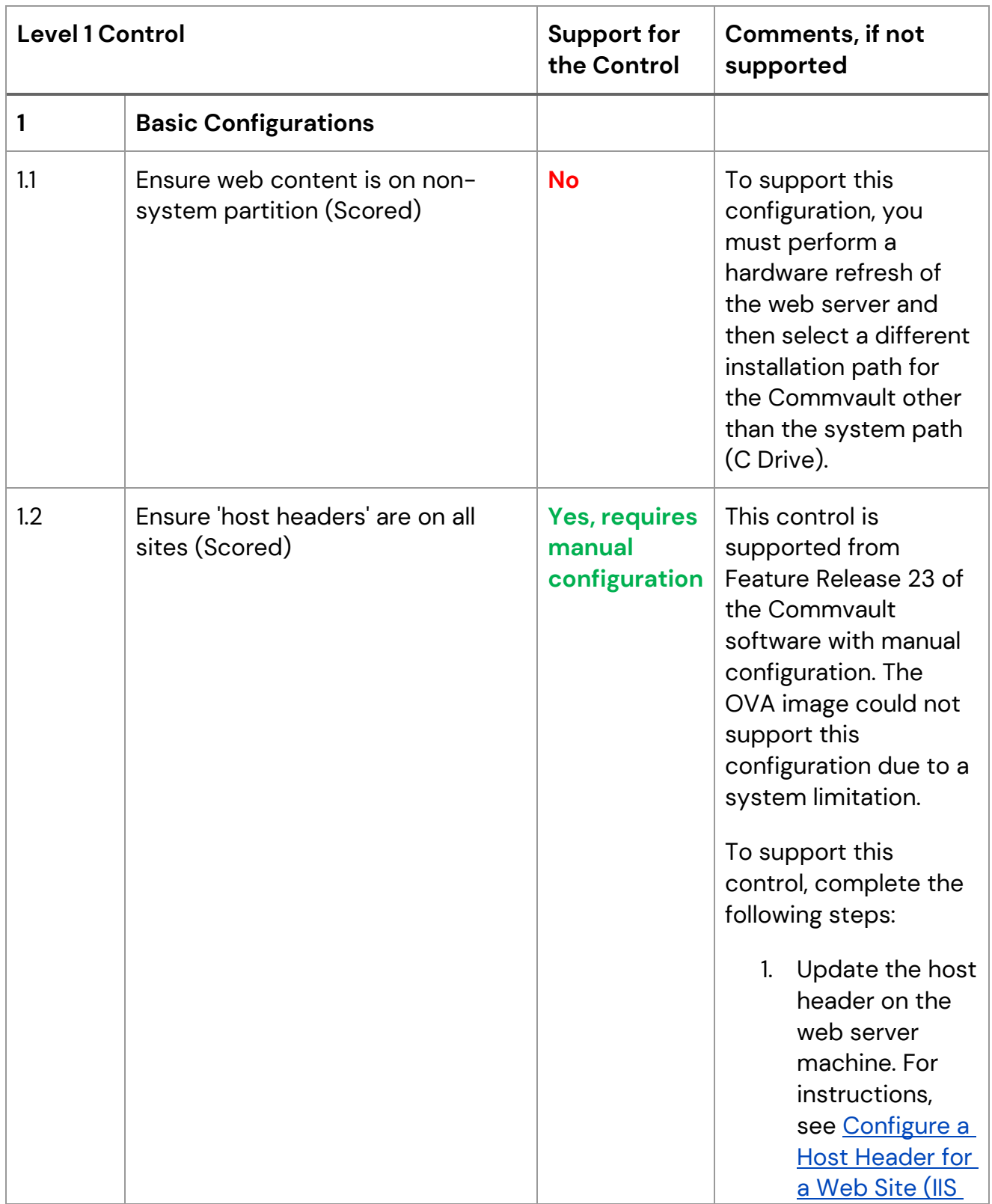

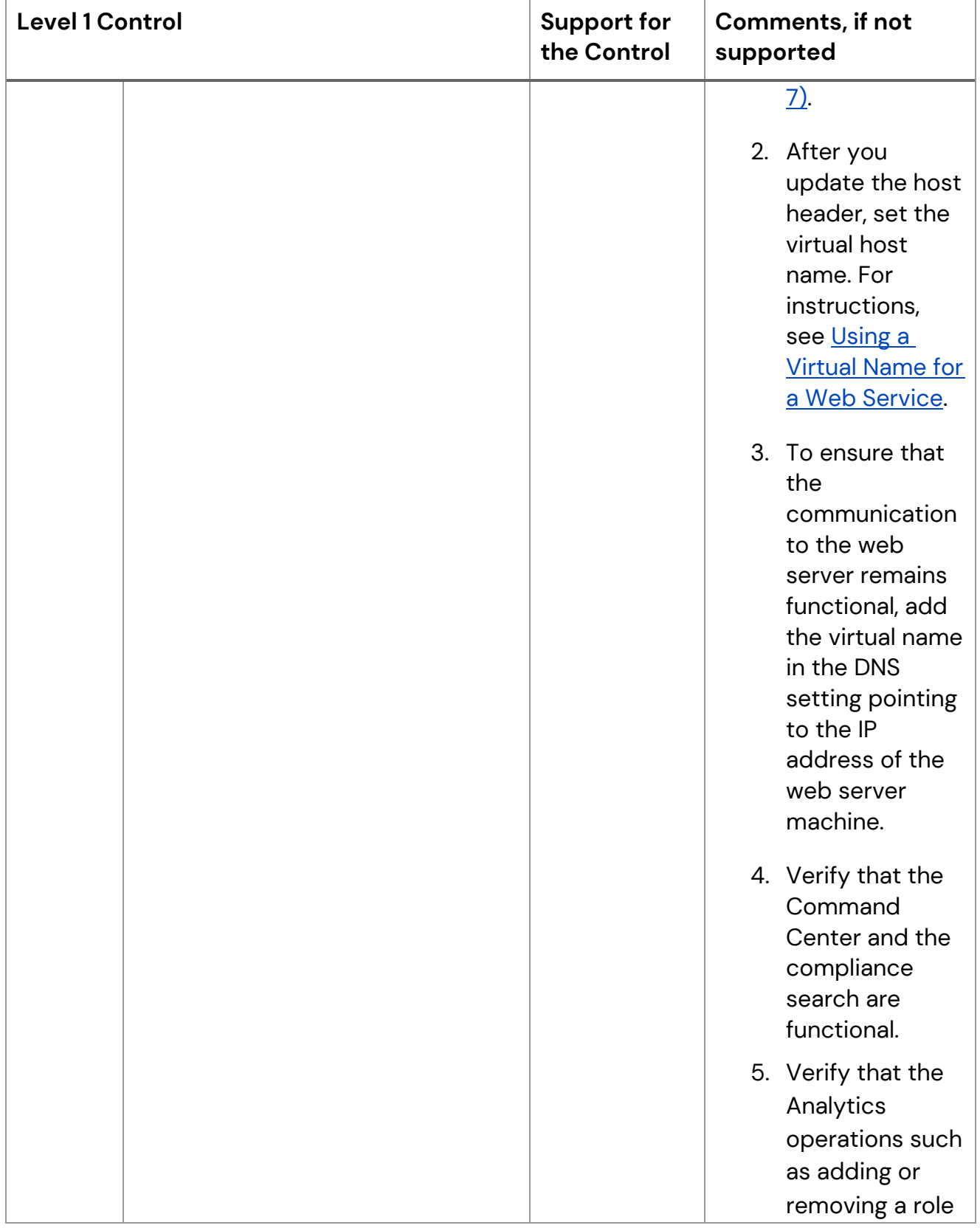

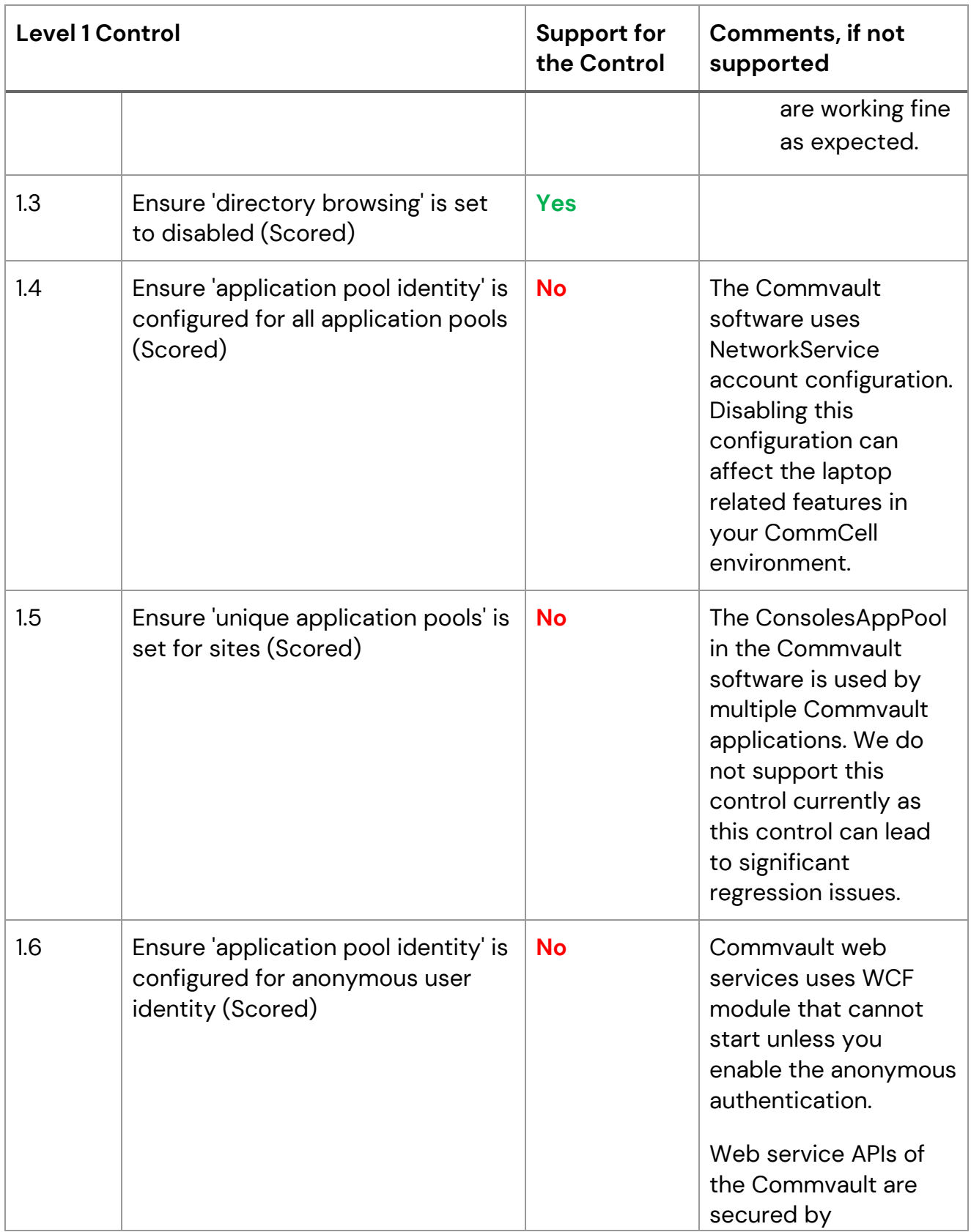

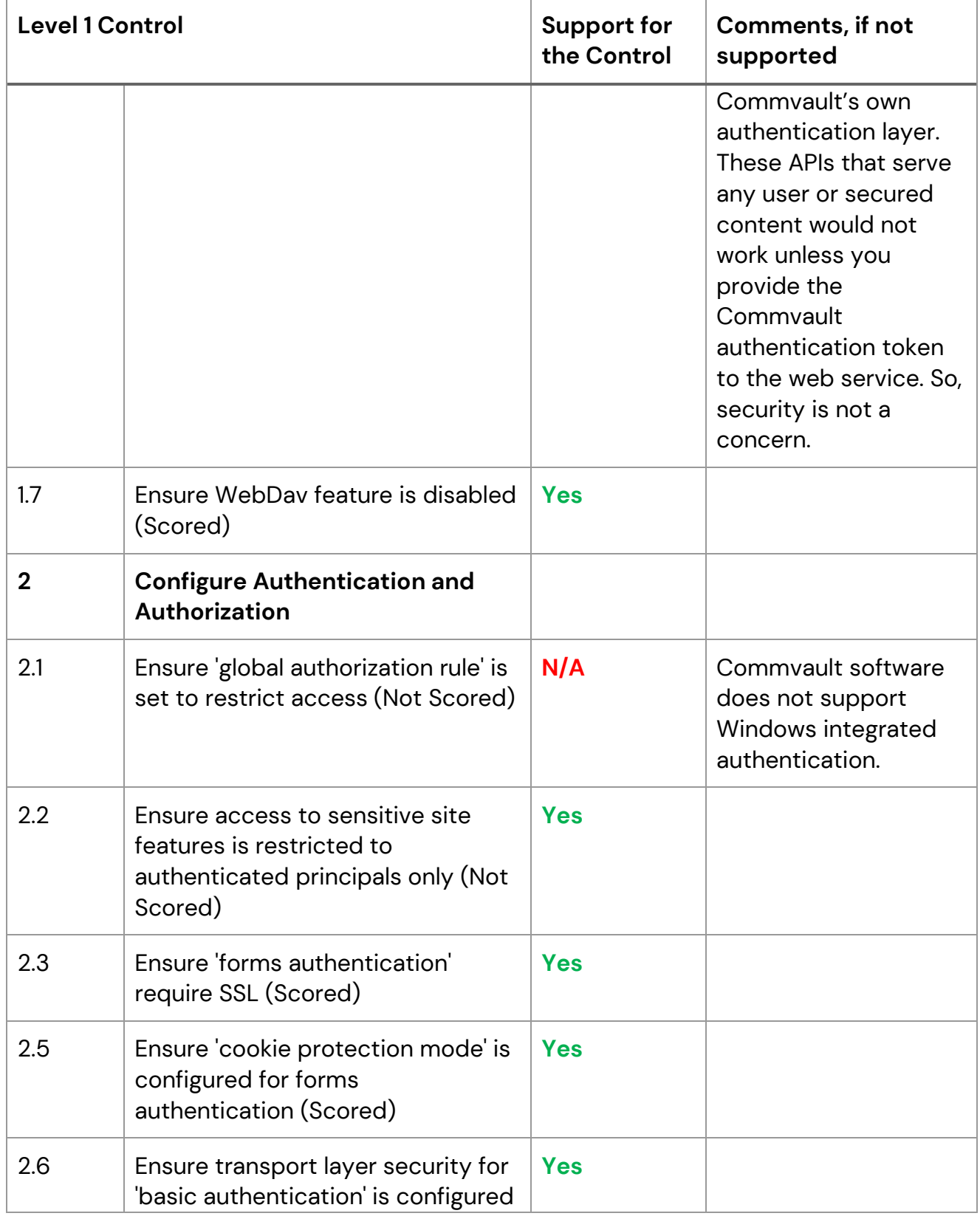

## Commvault Compliance with Level 1 Controls of CIS Microsoft IIS 10 Benchmark v1.1.1

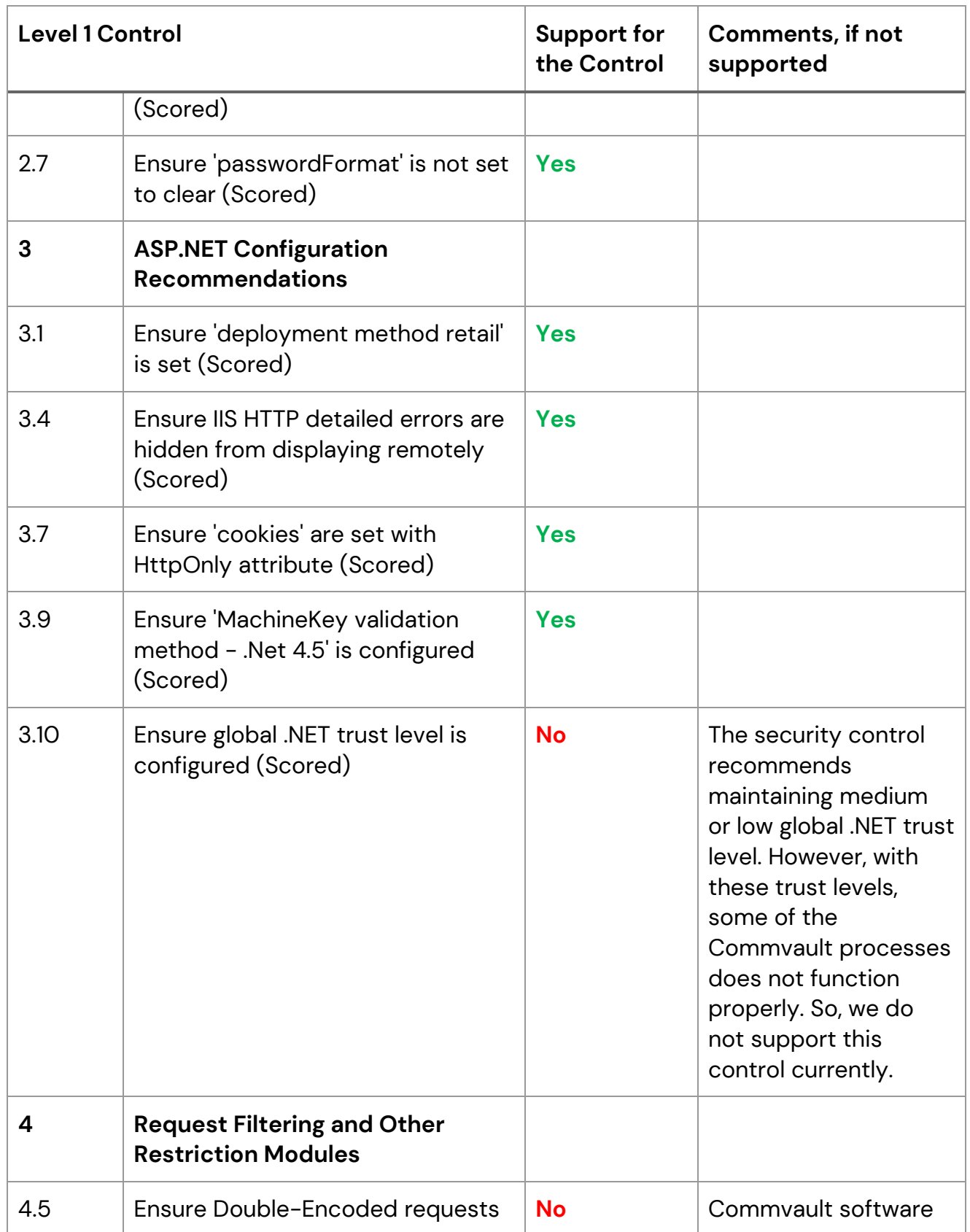

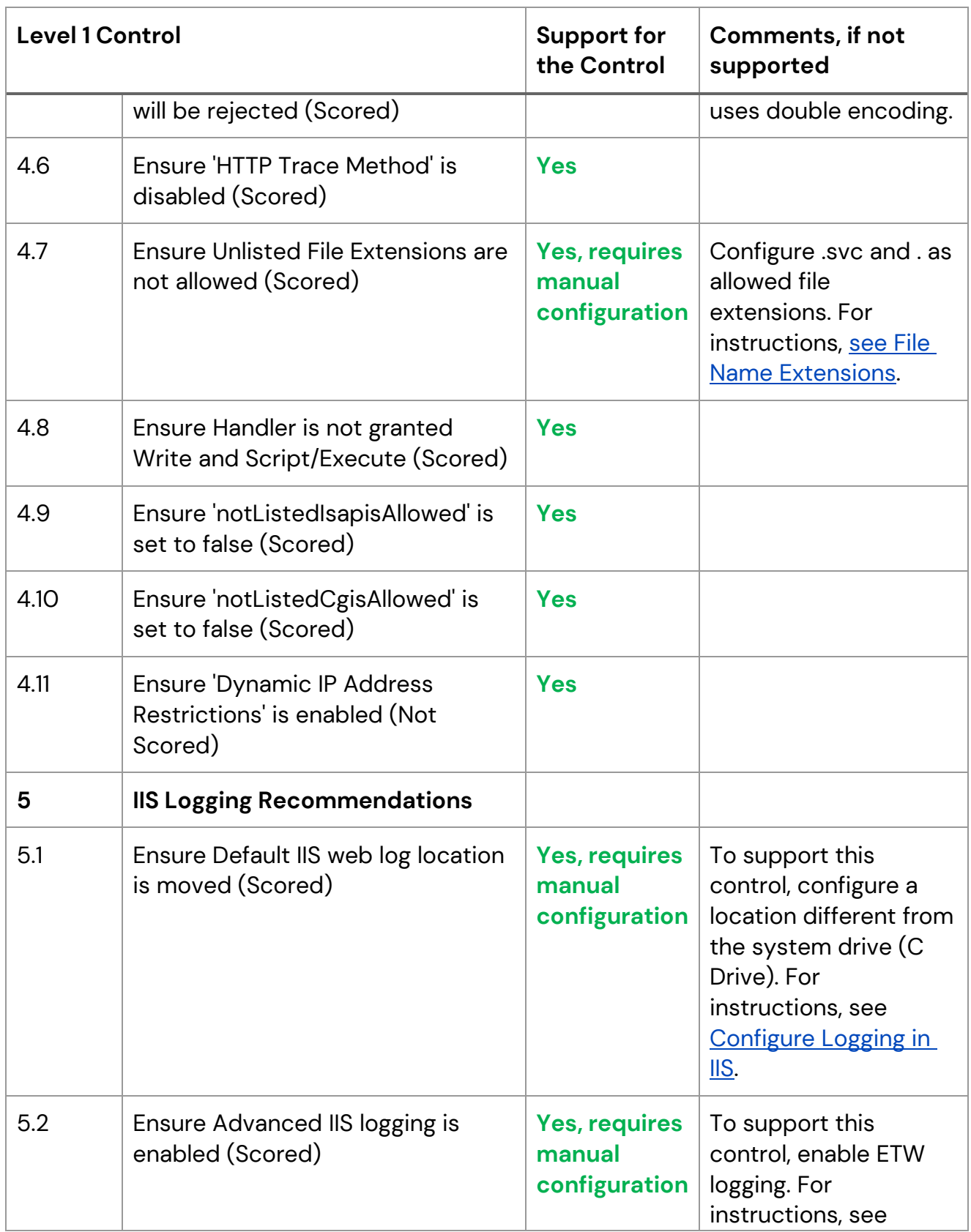

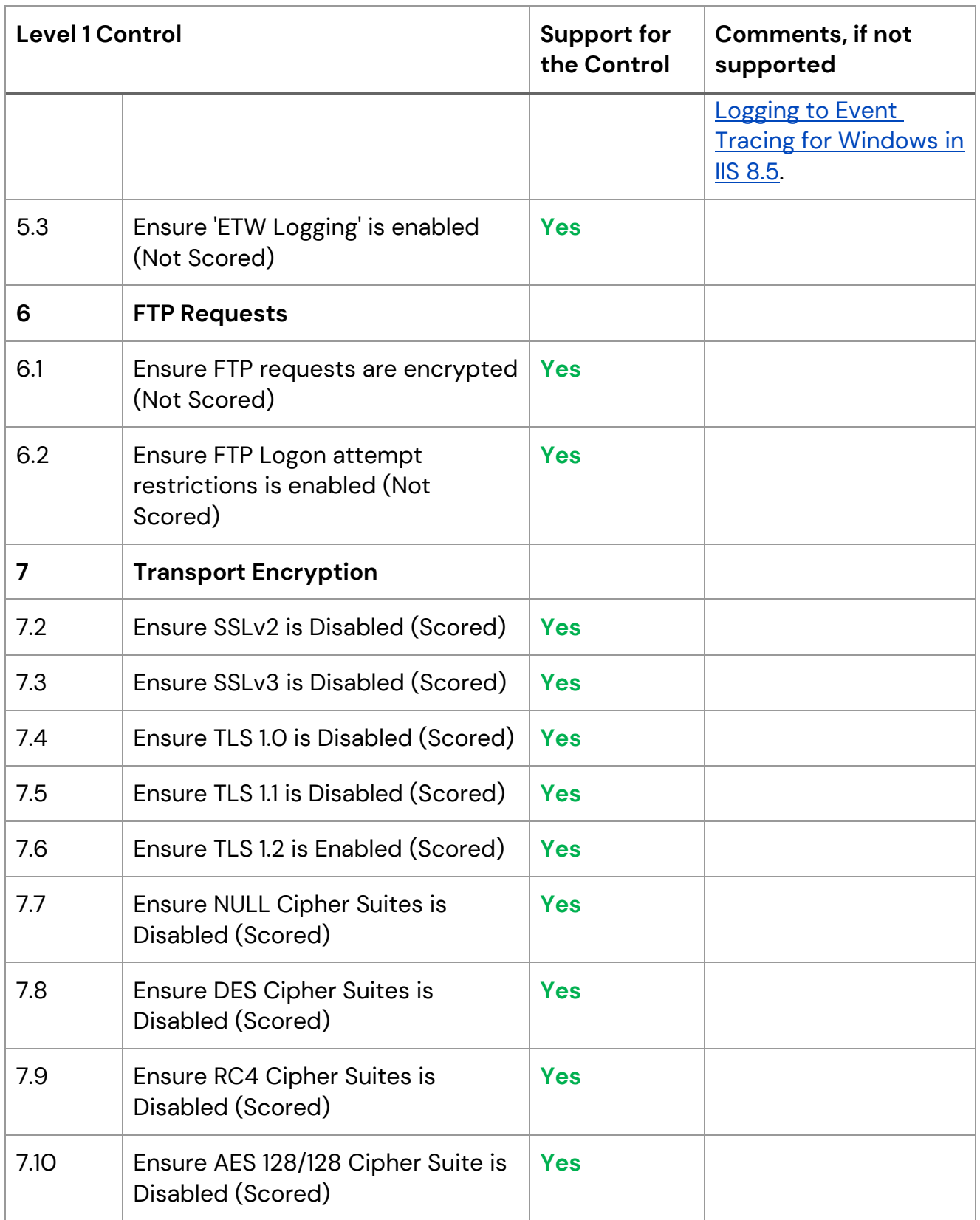

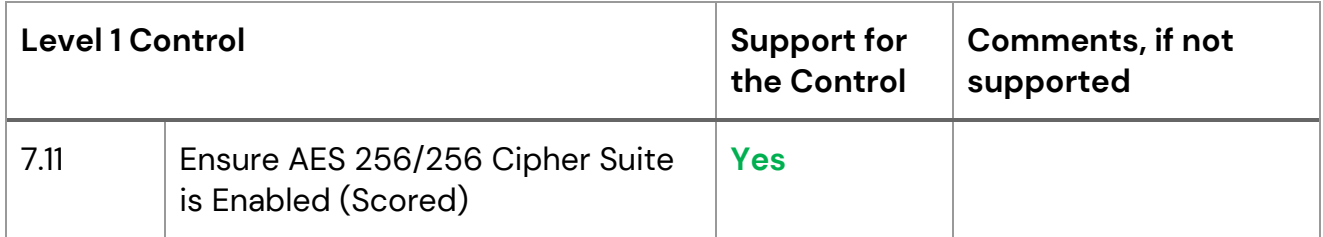

©1999-2020 Commvault Systems, Inc. All rights reserved. Commvault, Commvault and logo, the "C hexagon" logo, Commvault Systems, Commvault HyperScale, ScaleProtect, Commvault OnePass, Unified Data Management, Quick Recovery, QR, CommNet, GridStor, Vault Tracker, InnerVault, Quick Snap, QSnap, IntelliSnap, Recovery Director, CommServe, CommCell, APSS, Commvault Edge, Commvault GO, Commvault Advantage, Commvault Complete, Commvault Activate, Commvault Orchestrate, Commvault Command Center, Hedvig, Universal Data Plane, the "Cube" logo, Metallic, the "M Wave" logo, and CommValue are trademarks or registered trademarks of Commvault Systems, Inc. All other third party brands, products, service names, trademarks, or registered service marks are the property of and used to identify the products or services of their respective owners. All specification are subject to change without notice.

The development release and timing of future product releases remains at Commvault's sole discretion. Commvault is providing the following information in accordance with Commvault's standard product communication policies. Any resulting features, functionality, and enhancements or timing of release of such features, functionality, and enhancements are at the sole discretion of Commvault and may be modified without notice. All product roadmap or other similar information does not represent a commitment to deliver any material, code, or functionality, and should not be relied upon in making a purchasing decision.

**Visit th[e Commvault Documentation](http://documentation.commvault.com/) website for complete documentation of Commvault products.**

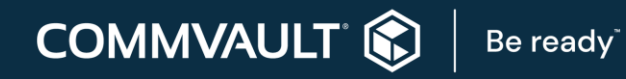

[COMMVAULT.COM](http://www.commvault.com/) | 888.746.3849 [| GET-INFO@COMMVAULT.COM](mailto:GET-INFO@COMMVAULT.COM)